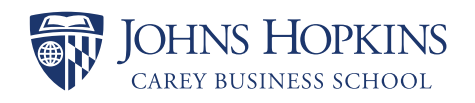

## WRITTEN AND VISUAL COMMUNICATION

## Program Overview

Whether you're writing an email or a complex business pitch, the Written and Visual Communication course will teach you how to clearly and successfully present your ideas in a memorable way. Learn the fundamentals of business writing and graphic design to create compelling communication messaging for a variety of platforms with a distinct visual flair.

Crafting meaningful communication and complementing your message with the use of typography, color, and strategic imagery can make a lasting impression on your audience and motivate them to respond to your message.

Written and Visual Communication can be taken as a stand-alone course or as a prerequisite for the Executive Certificate in [Business Communication](https://carey.jhu.edu/programs/executive-education/programs-individuals/executive-certificates/business-communication).

## Program Agenda

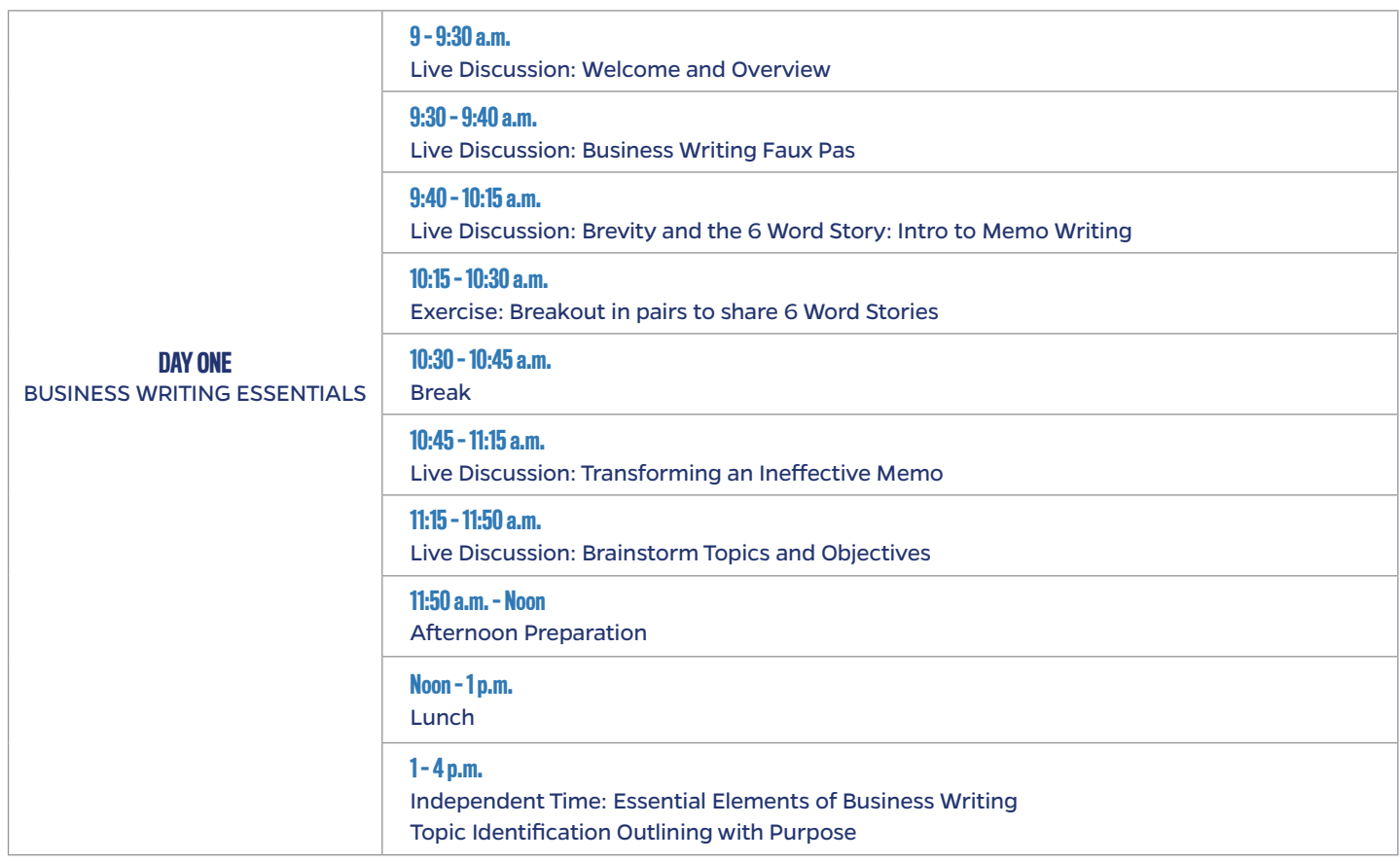

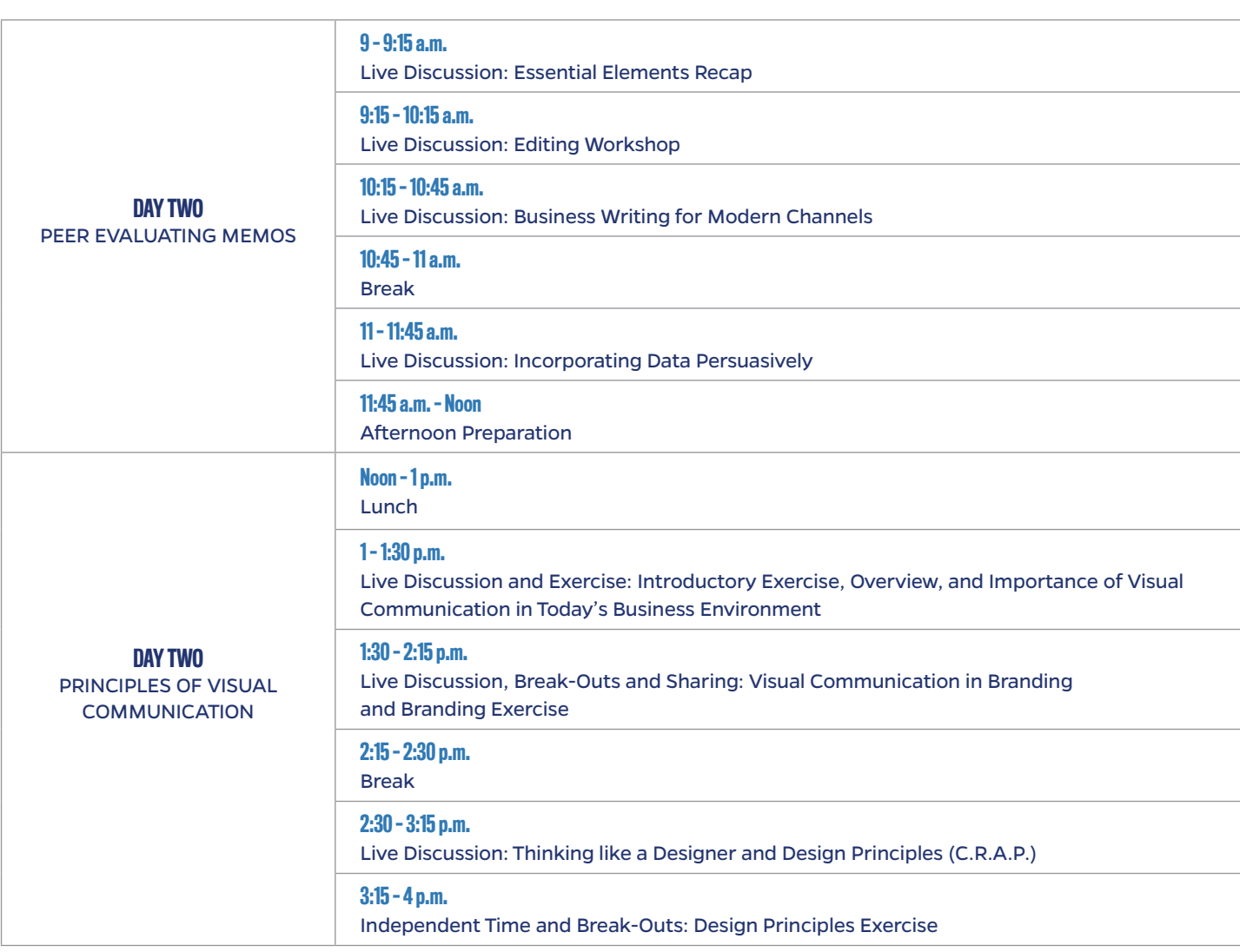

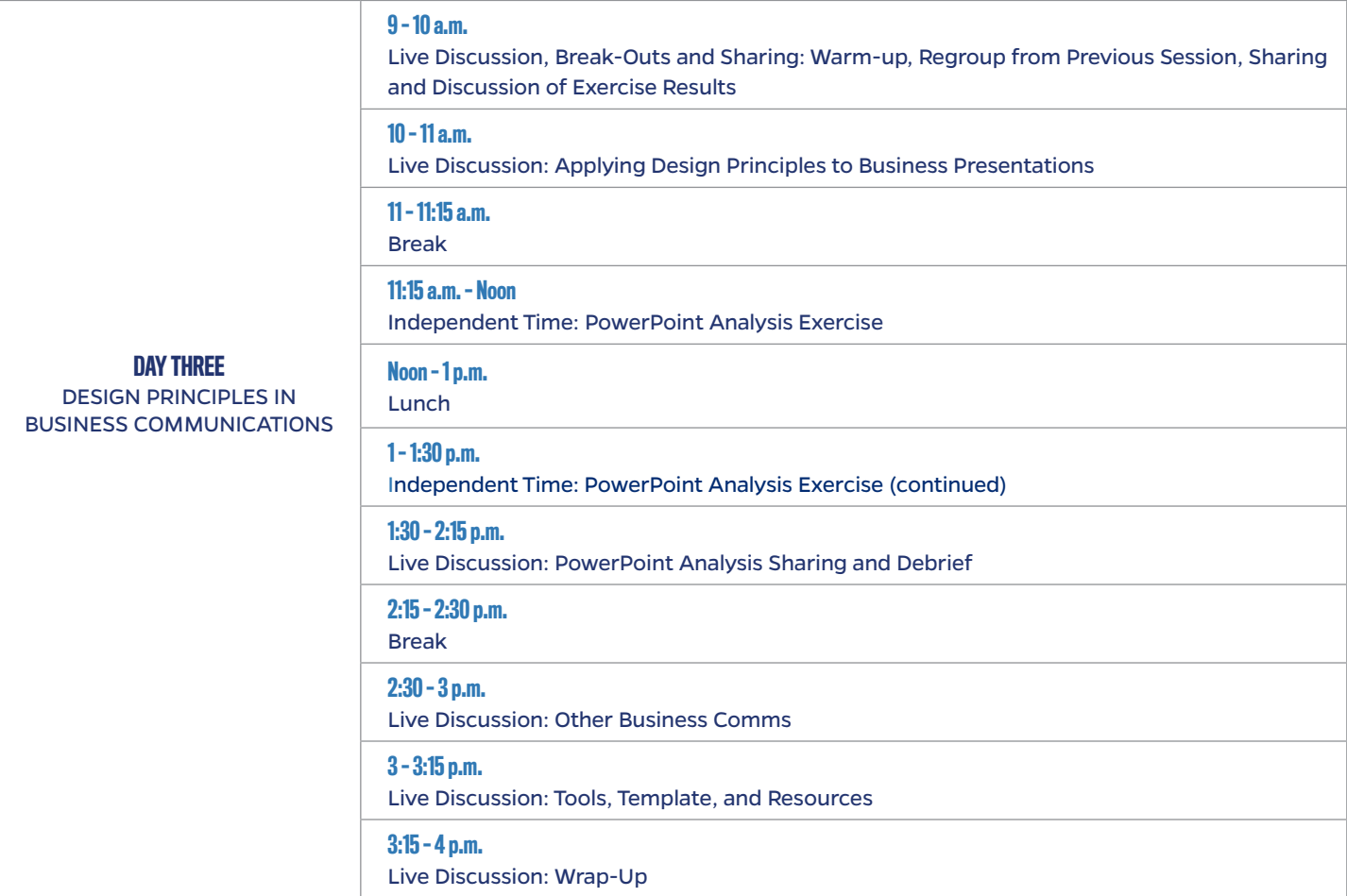